## **Clé USB de l' UFT**

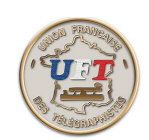

## Présentation Générale (suite 1)

Ces douze répertoires peuvent se regrouper de la façon suivante :

Le répertoire d'accueil contient un diaporama dynamique de présentation de la clé, le présent fichier d'aide général et la suite des fichiers MP3 du cours LAS audio pour faciliter son exportation sur un support MP3 externe.

> $\Box$  01 ACCUEIL 28/04/2016 21:15 Dossier de fichiers

Les répertoires 02 à 05 contiennent les informations générales et historiques touchant à l'émission d'amateur en télégraphie. C'est un peu l' approche culturelle de l' activité. En particulier vous pourrez trouver la procédure du QSO type soit sur les documents de F9ND (rep 04) soit à partir d'une vidéo de F8JZR (rep 05).

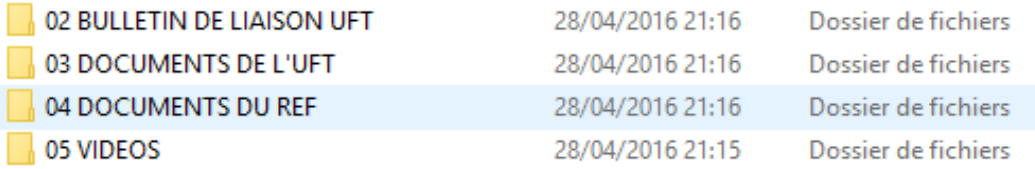

Les répertoires 06 à 08 contiennent un ensemble de fichiers MP3 permettant l' apprentissage du code Morse sur support audio remplaçant parfaitement le bon vieux système des bandes magnétiques. Le répertoire 08 contient un lecteur audio, les leçons proprement dites sont sur le répertoire 06 tandis que le répertoire 07 permet de se tester à 5 et 12 mots minute. A noter que le même cours de code est disponible sur un des répertoires du logiciel MORSELU.

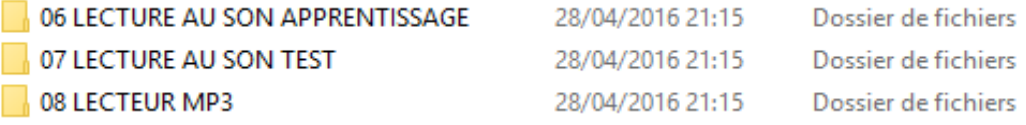

Pour finir les quatre derniers répertoires offrent quatre logiciels tant d' apprentissage que d' entraînement.

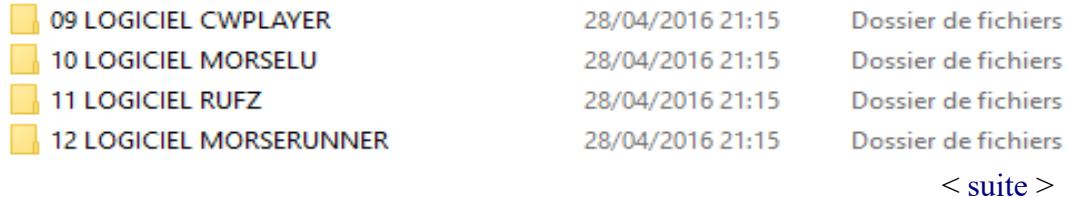